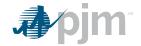

## **Independent Engineer Certification**

## **DECLARATION OF INDEPENDENT ENGINEER**

| l,                                                                                                    | [insert name],                           | [insert title                           | [insert title]              |  |
|----------------------------------------------------------------------------------------------------|------------------------------------------|-----------------------------------------|-----------------------------|--|
| for                                                                                                    | [insert company name], cert              | ify that I am a Professional Engine     | er and have                 |  |
| personal knowledge, or have engaged ir                                                                                     | n a diligent inquiry to determine, th    | at the milestone <sup>1</sup> [i        | nsert milestone]            |  |
| for the                                                                                                    |                                          | [insert p                               | project address]            |  |
|                                                                                                    |                                          | [insert relevant PJM qu                 | <mark>leue value(s)]</mark> |  |
| has been achieved. I am familiar with th                                                                                   | e project and the milestones and t       |                                         |                             |  |
| I further certify that based on my review reasonably cause me to believe that the which this certification is applicable]. |                                          |                                         |                             |  |
| I believe this information is true and con/s/                                                                              | rect to the best of my information,      | knowledge and belief.                   |                             |  |
| Signature                                                                                                    |                                          |                                         |                             |  |
| Date:                                                                                                    |                                          |                                         |                             |  |
| Address:                                                                                                    |                                          |                                         | _                           |  |
| Email:                                                                                                    |                                          |                                         |                             |  |
| Phone number:                                                                                                    |                                          |                                         |                             |  |
| State of License and License Number: _                                                                                     |                                          |                                         |                             |  |
| Stamp:                                                                                                    |                                          |                                         |                             |  |
|                                                                                                    |                                          |                                         |                             |  |
| Subscribed and sworn to before me this /s/                                                                                 |                                          | , 20                                    |                             |  |
| Notary Public                                                                                                    | _                                        |                                         |                             |  |
| -                                                                                                    | commission expires:                      | [Date]                                  |                             |  |
| 1 Milestones as defined in PJM Manua                                                                                       | al 18: PJM Capacity Market, and Attachmo | ent Q of the PJM Open Access Transmissi | on Tariff                   |  |
|                                                                                                    |                                          |                                         |                             |  |

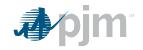

Send original to: PJM Interconnection 2750 Monroe Blvd. Audubon, PA 19403

Attn: Capacity Market Operations
Send scan to: <a href="mailto:rpm\_hotline@pjm.com">rpm\_hotline@pjm.com</a>

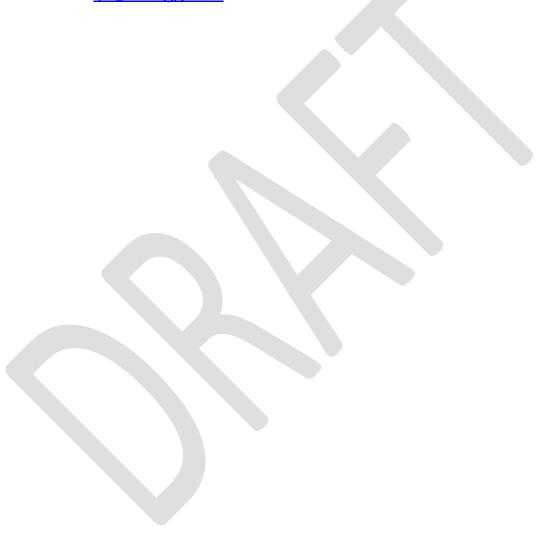